# **CoCoA-5 - Feature #1231**

# **system command**

26 Oct 2018 16:04 - John Abbott

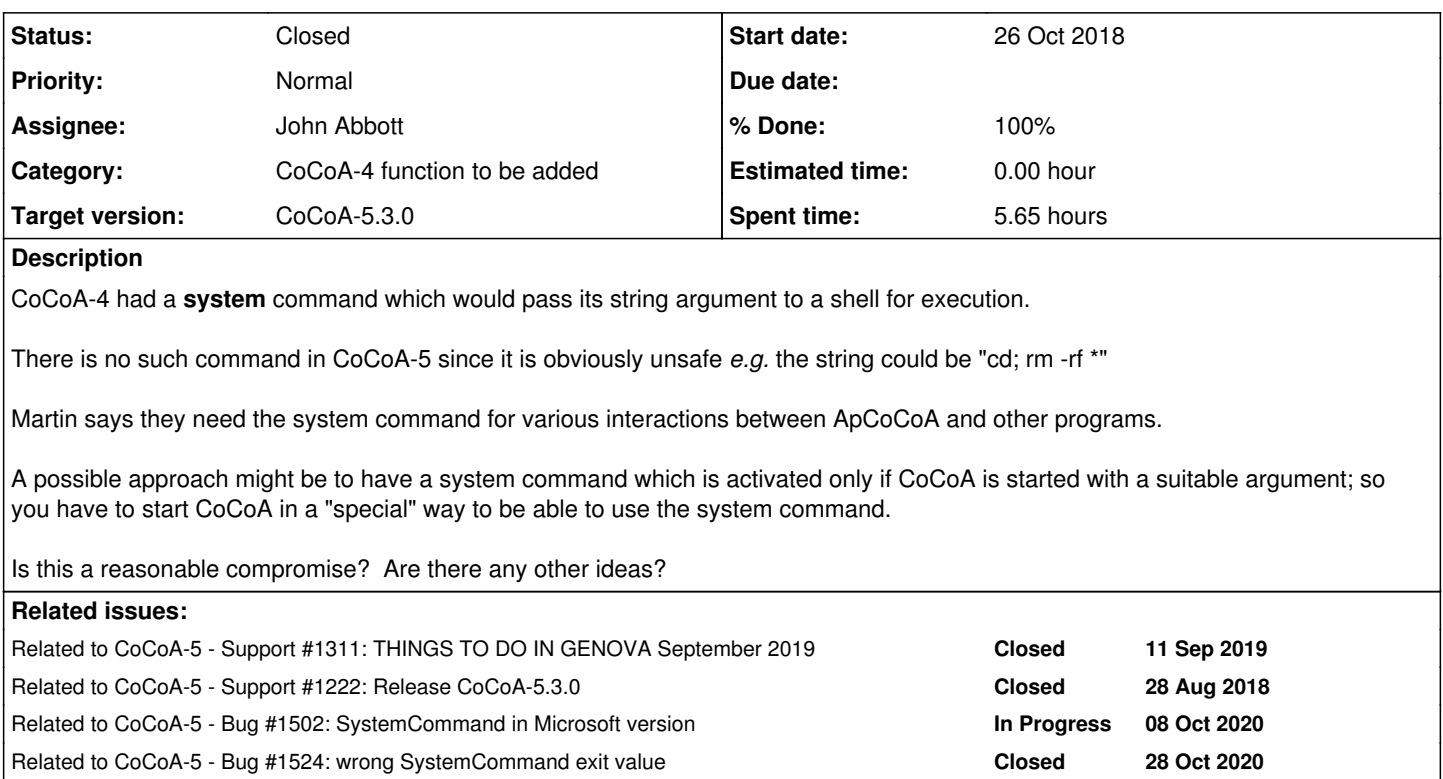

### **History**

**#1 - 26 Oct 2018 18:41 - Anna Maria Bigatti**

*- % Done changed from 0 to 10*

I believe that Macaulay and Singular have such a command, and they use it for their interfaces. So I do agree that we should add it ourselves, and with an explicit flag. Maybe we could also forbid the substring **rm** in system, and make a **system\_rm** function, so it is easy to spot call to **rm**?

## **#2 - 09 Nov 2018 14:58 - John Abbott**

*- Status changed from New to In Progress*

I have made a first attempt at implementing a "system call" function, but I am not really comprehending the structure of the interpreter :-(

I want there to be a "global" flag which is set at initial start up (and should never be changed thereafter), and then the interpreter should immediately give an error if someone attempts to execute a system command when this is not allowed by the "global" flag.

So far I have been copying blindly code used for the describe command, but that seems to have been a bad idea. Maybe return is better?

### **#3 - 16 Nov 2018 16:18 - John Abbott**

I am now thinking that making **system** a new interpreter command was not a clever idea. It can simply be a built-in function; this should be much easier to implement.

Note that there is no corresponding function to add to CoCoALib since the C++ standard function **system** is always available.

#### **#4 - 07 Jan 2019 17:56 - John Abbott**

- *Status changed from In Progress to Resolved*
- *Assignee set to John Abbott*
- *% Done changed from 10 to 80*

This seems to be (almost) done, but I cannot yet access CVS...

#### **#5 - 18 Feb 2019 09:50 - John Abbott**

I repeat here something I wrote on "Telegram" (because redmine was down).

The name **system** causes a clash with an example from the CoCoAManual (where a top-level variable called system is used). Indeed, it seems natural for people to want to use the name system.

What should the name of the function for making "system calls" be?

Other possible choices are **SystemCall** or **SysCall**, **SystemCommand** or **SystemCmd** or **SysCmd**, perhaps also **ShellCommand** or **CLICommand** (but maybe this is Unix/Linux-specific?).

Note that Wikipedia makes a clear distinction between "system call" and "system command". In our case, only "system command" is correct.

My current preference is with **SystemCmd** (or perhaps **SystemCommand**); for some reason **SysCmd** seems too short/cryptic.

#### **#6 - 18 Feb 2019 10:37 - Anna Maria Bigatti**

Note that Wikipedia makes a clear distinction between "system call" and "system command". In our case, only "system command" is correct.

My current preference is with **SystemCmd** (or perhaps **SystemCommand**); for some reason **SysCmd** seems too short/cryptic.

I'll check the meaning, but I still think that **SystemCall** would be more self-explanatory. Otherwise **SystemCommand**, with no abbreviations. Or, better, **SystemCommand\_Beware\_AtYourRisk** ;-)

#### **#7 - 18 Feb 2019 11:11 - John Abbott**

OK, the longer name **SystemCommand** is clearer, and anyway the function should only very rarely be called, so succinctness is unimportant (and it is nice that the name is long enough to be easily visible.

### **#8 - 20 Sep 2019 16:10 - John Abbott**

There is currently no manual entry for **SystemCommand**.

### **#9 - 20 Sep 2019 16:10 - John Abbott**

*- Related to Support #1311: THINGS TO DO IN GENOVA September 2019 added*

#### **#10 - 20 Sep 2019 16:10 - John Abbott**

*- Related to Support #1222: Release CoCoA-5.3.0 added*

### **#11 - 25 Sep 2019 11:54 - John Abbott**

- *Status changed from Resolved to Feedback*
- *% Done changed from 80 to 90*

There is a manual page now.

#### **#12 - 25 Sep 2019 11:58 - John Abbott**

Currently, any output from the system command is sent to stdout (so might be lost if a GUI is being used). Perhaps it would be better to have the result being a record of the form **record[ExitCode:=0, output:="abc"]**

Comments, ideas, suggestions? KISS?

#### **#13 - 27 Sep 2019 17:25 - Anna Maria Bigatti**

*- Status changed from Feedback to Closed*

*- % Done changed from 90 to 100*

Tested on MacOSX. Works.

#### **#14 - 08 Oct 2020 12:29 - John Abbott**

*- Related to Bug #1502: SystemCommand in Microsoft version added*

### **#15 - 30 Oct 2021 19:50 - John Abbott**

*- Related to Bug #1524: wrong SystemCommand exit value added*